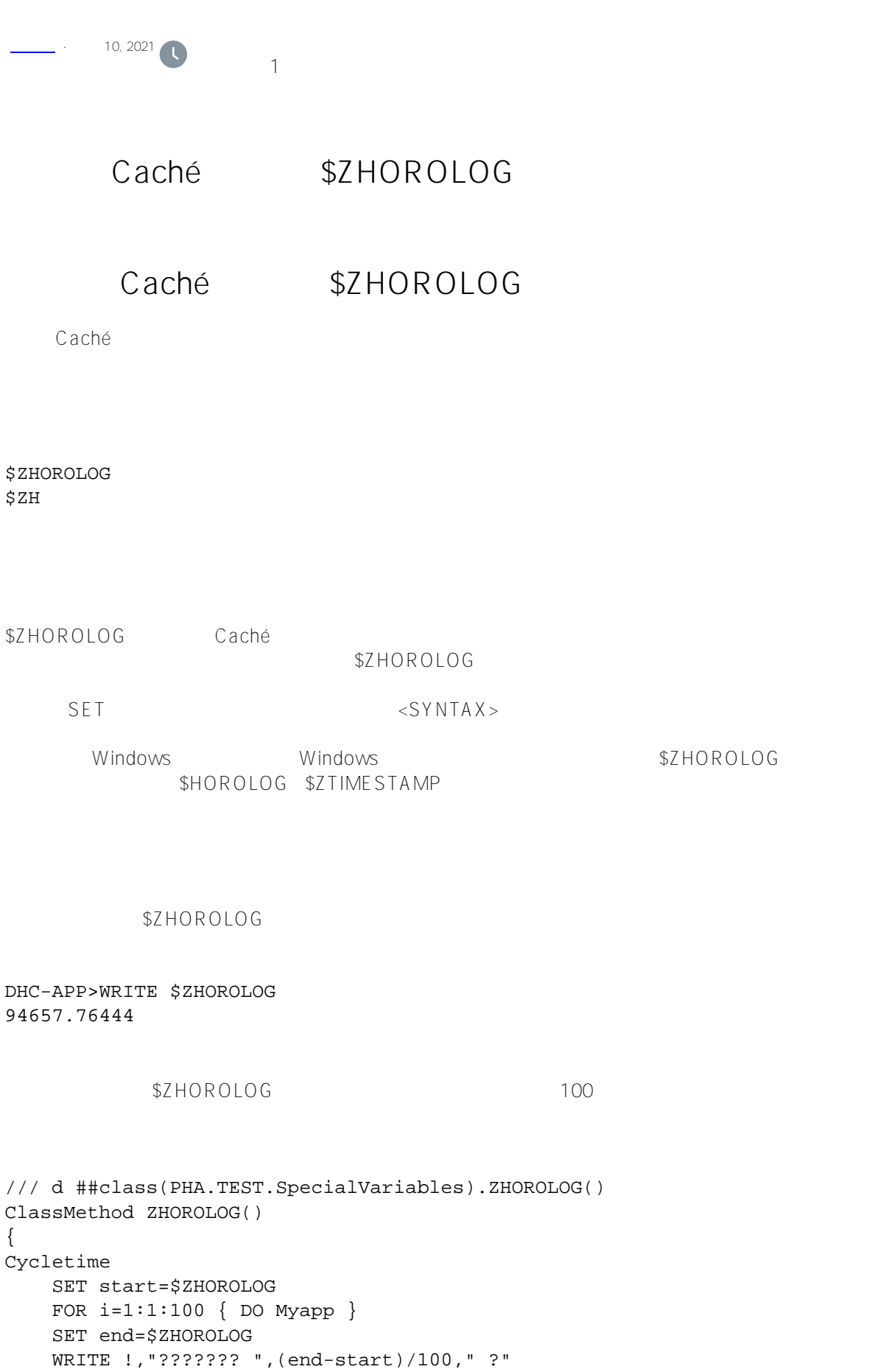

QUIT

```
Myapp
     WRITE !,"??????"
     ; ?????????
     QUIT
}
```
DHC-APP>d ##class(PHA.TEST.SpecialVariables).ZHOROLOG()

```
??????
...
??????
??????? .00000081 ?
```
## [#Caché](https://cn.community.intersystems.com/tags/cach%C3%A9) [#InterSystems IRIS](https://cn.community.intersystems.com/tags/intersystems-iris) [#InterSystems IRIS for Health](https://cn.community.intersystems.com/tags/intersystems-iris-health)

 **源 URL:** https://cn.community.intersystems.com/post/%E7%AC%AC%E4%B8%89%E5%8D%81%E7%AB%A0-c ach%C3%A9-%E5%8F%98%E9%87%8F%E5%A4%A7%E5%85%A8-zhorolog-%E5%8F%98%E9%87%8F